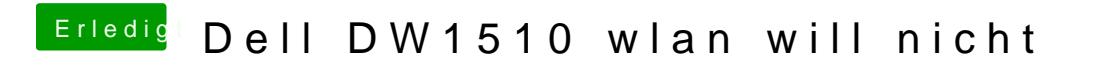

Beitrag von locojens vom 14. September 2018, 09:28

Meiner Meinung nach brauchte man dazu Fake Balw De Bineadcom\_WiFi.kext.zip